## Ответы на часто задаваемые вопросы по услуге

«Выдача Сертификата о профилактических прививках против новой коронавирусной инфекции (COVID-19) или медицинских противопоказаниях к вакцинации и (или) перенесенном заболевании, вызванном новой коронавирусной инфекцией (COVID-19), в многофункциональных центрах предоставления государственных и муниципальных

услуг»

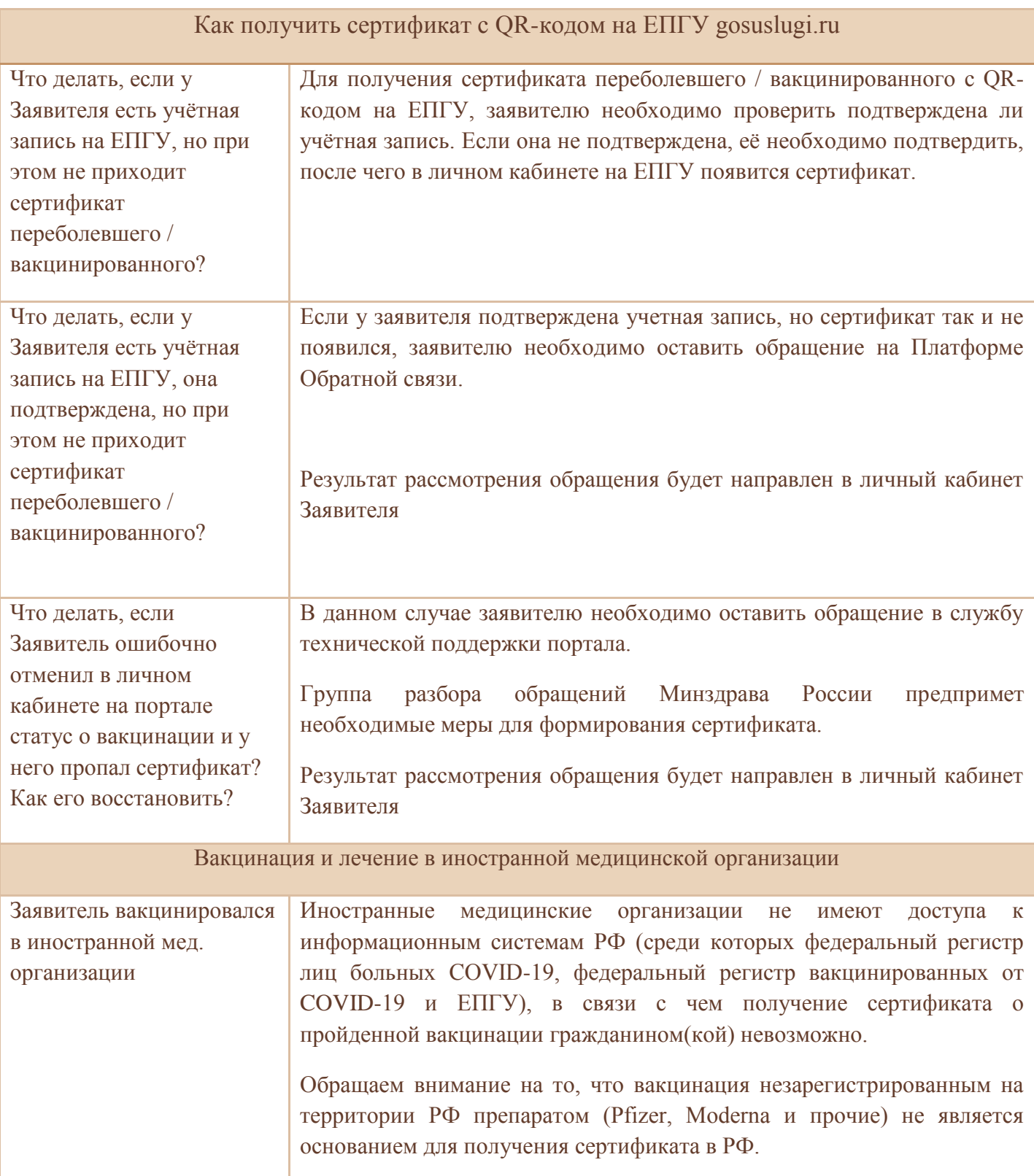

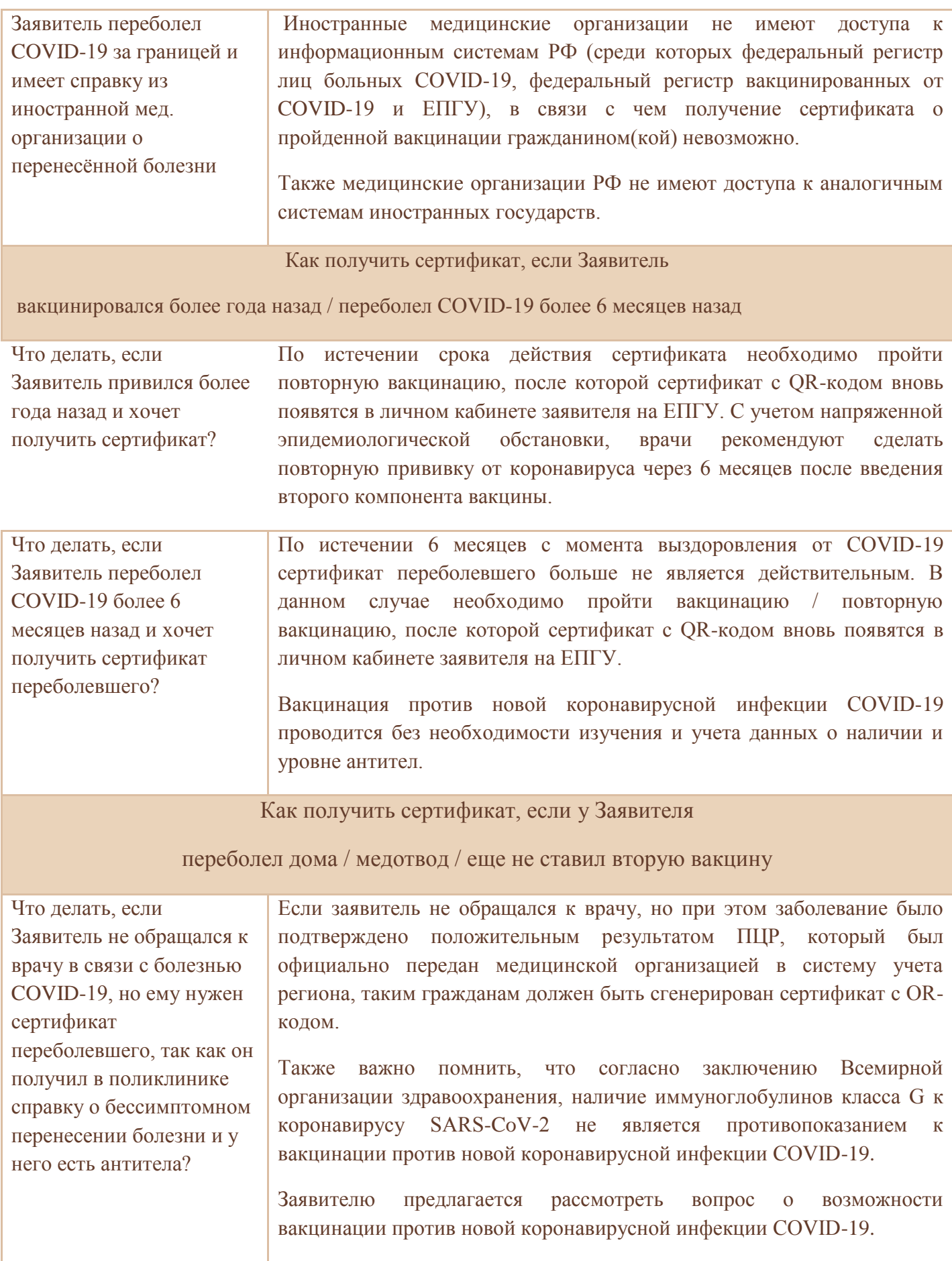

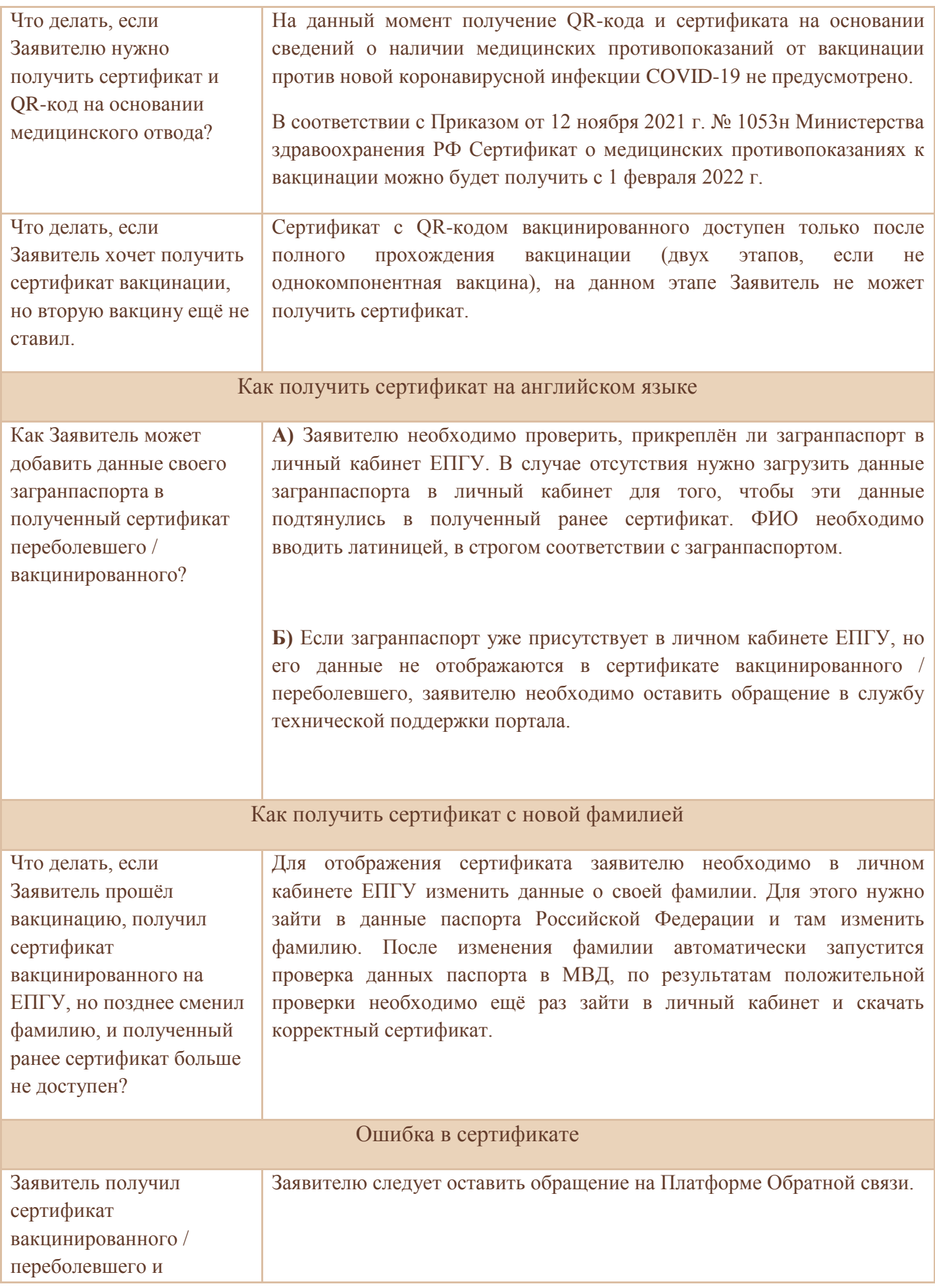

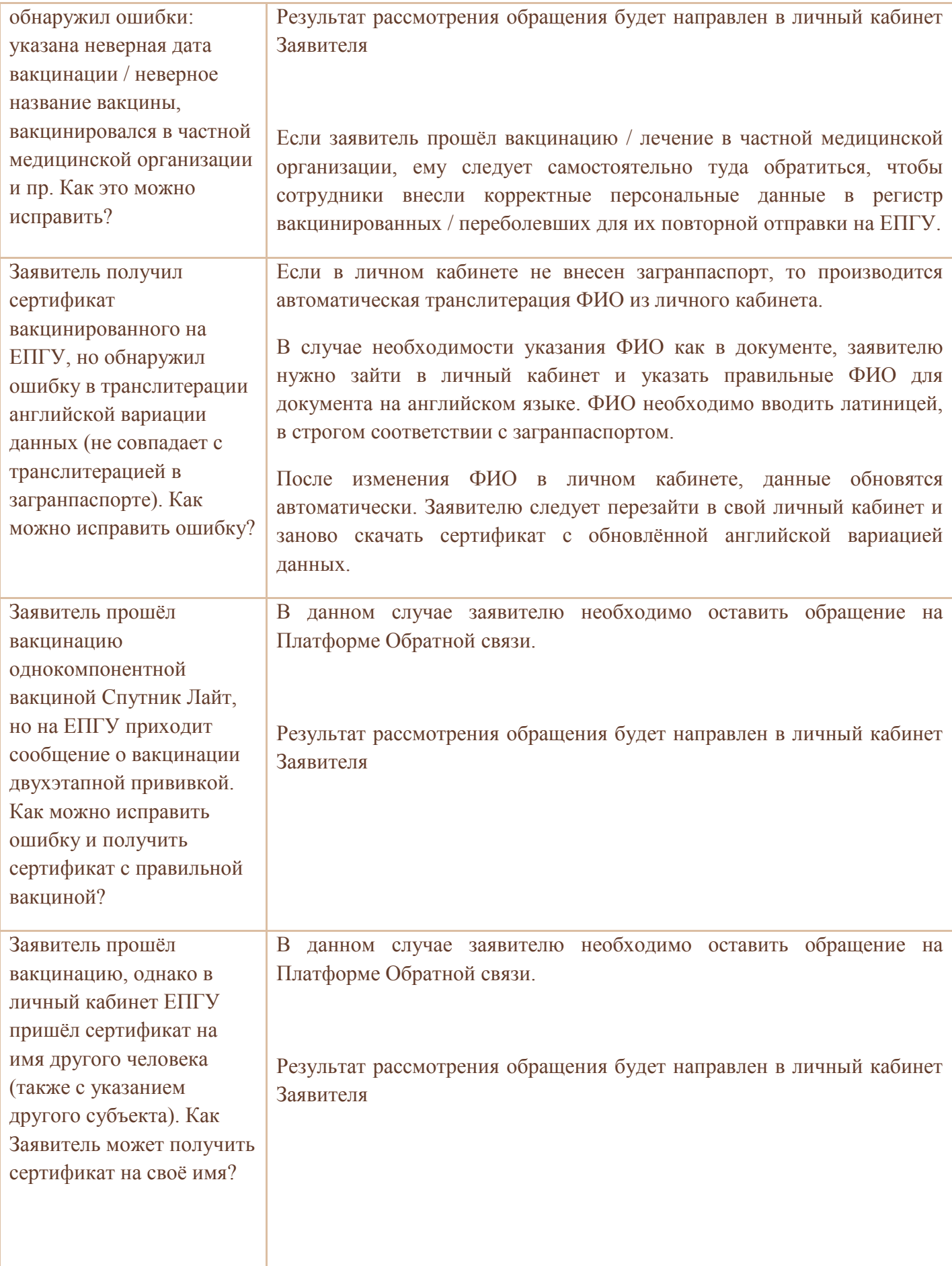

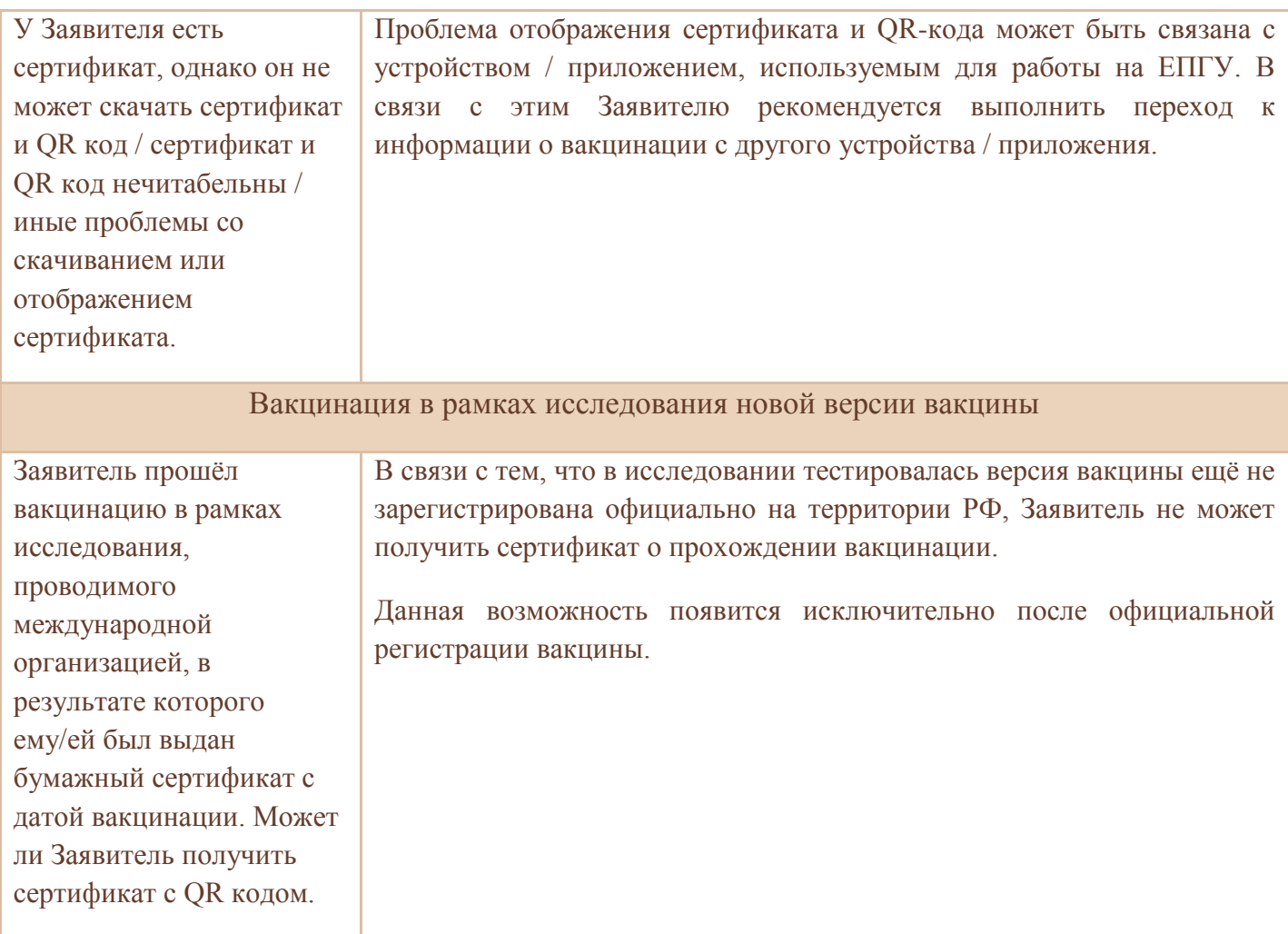

Как получить сертификат гражданину другой республики / страны

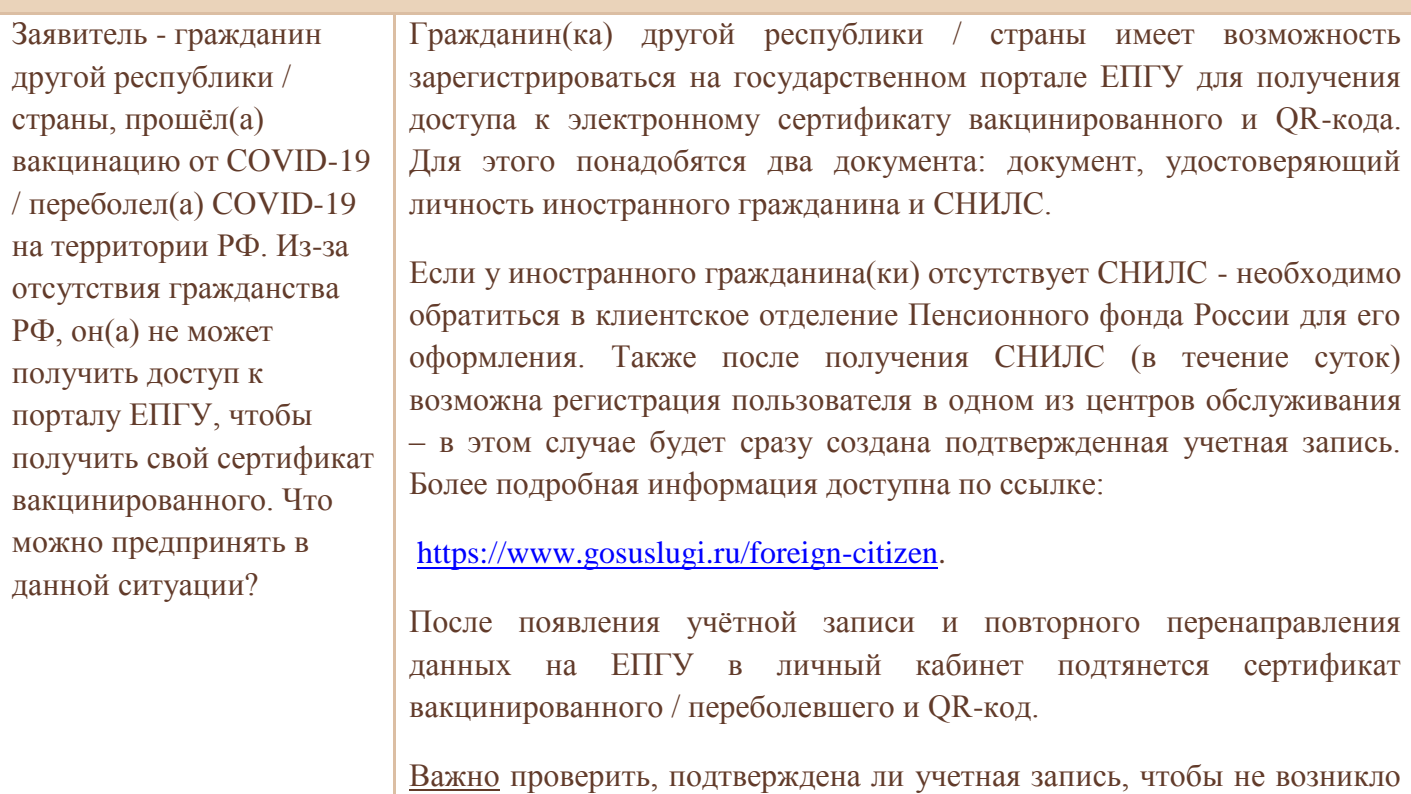

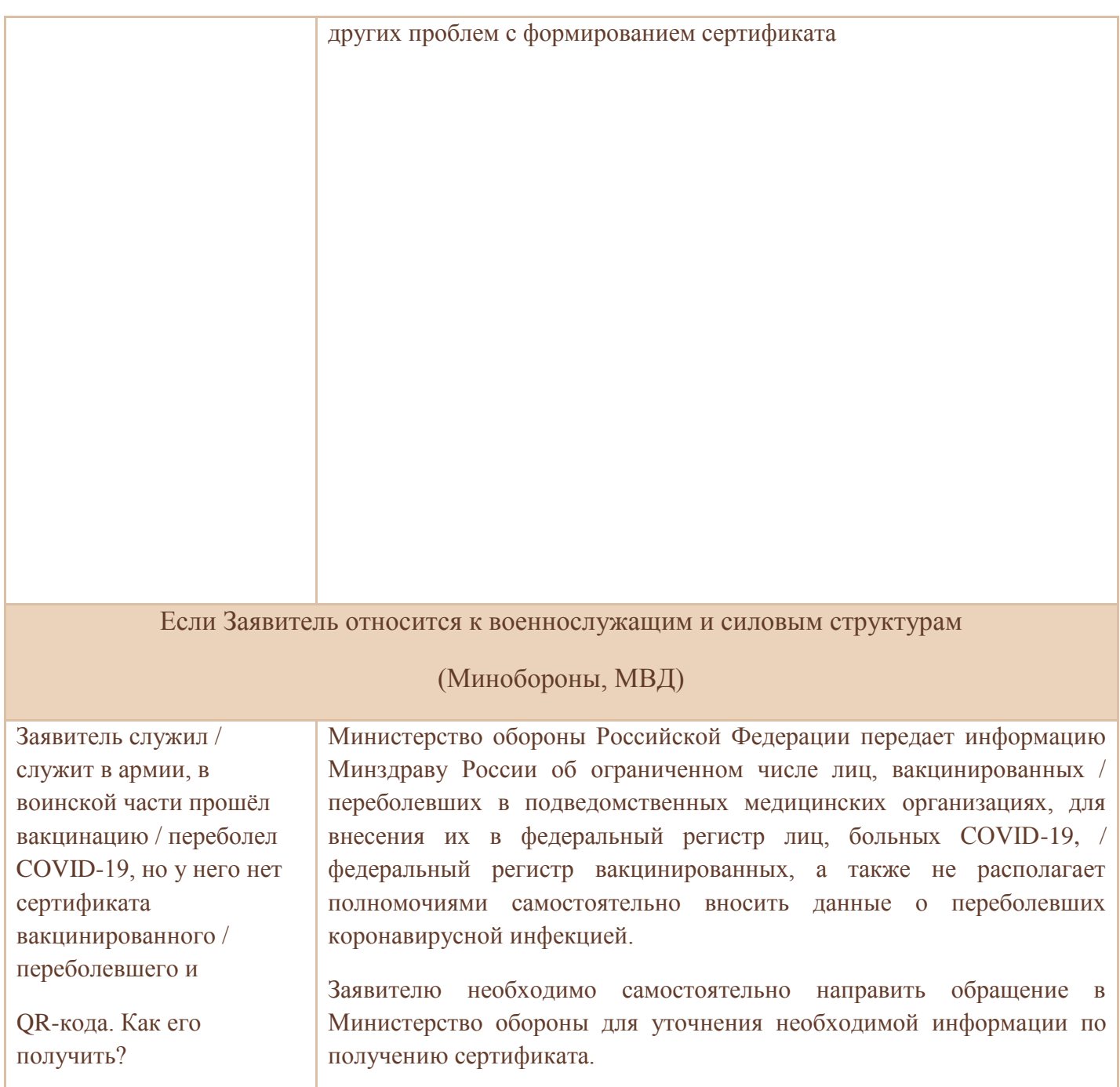

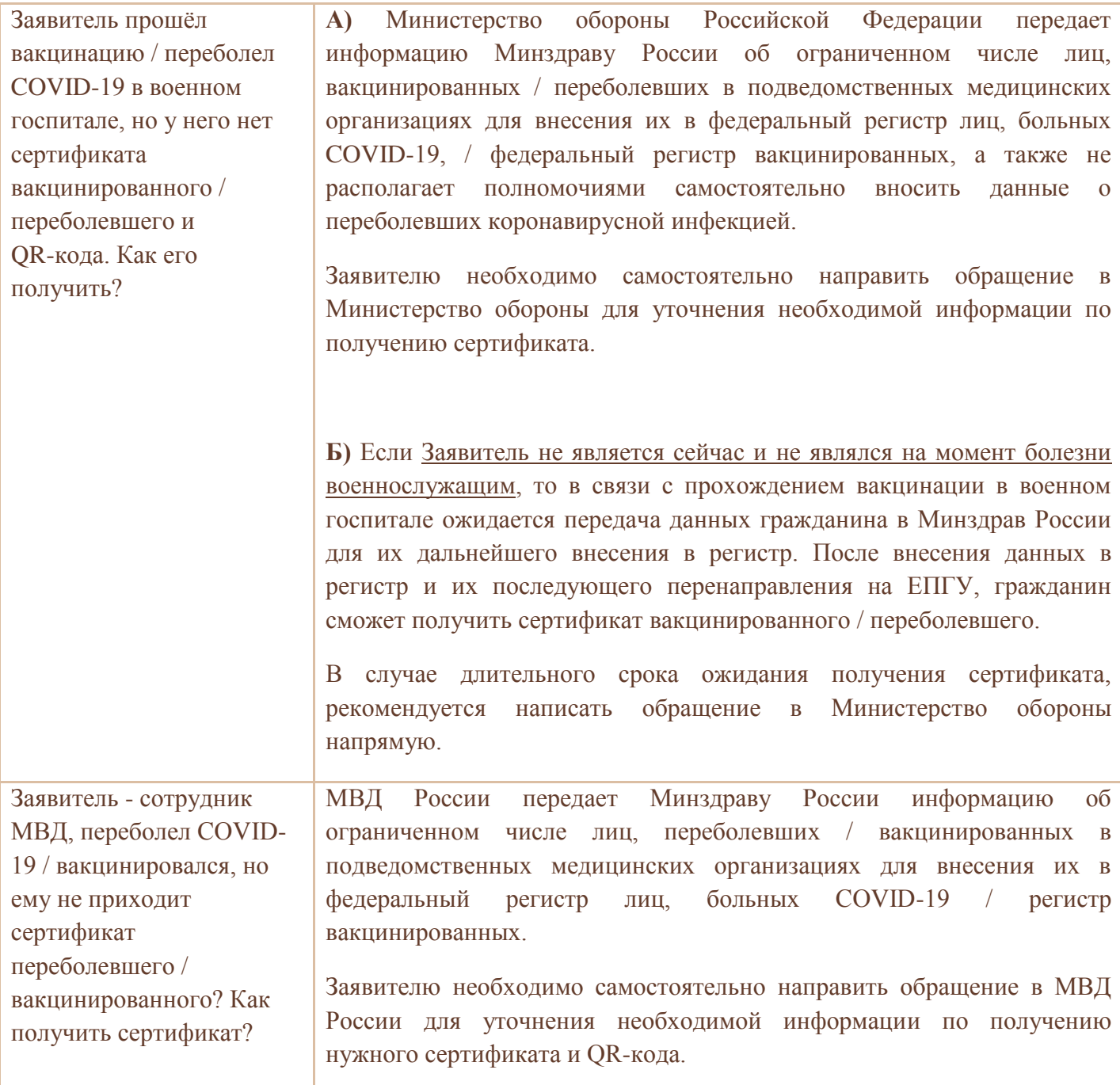

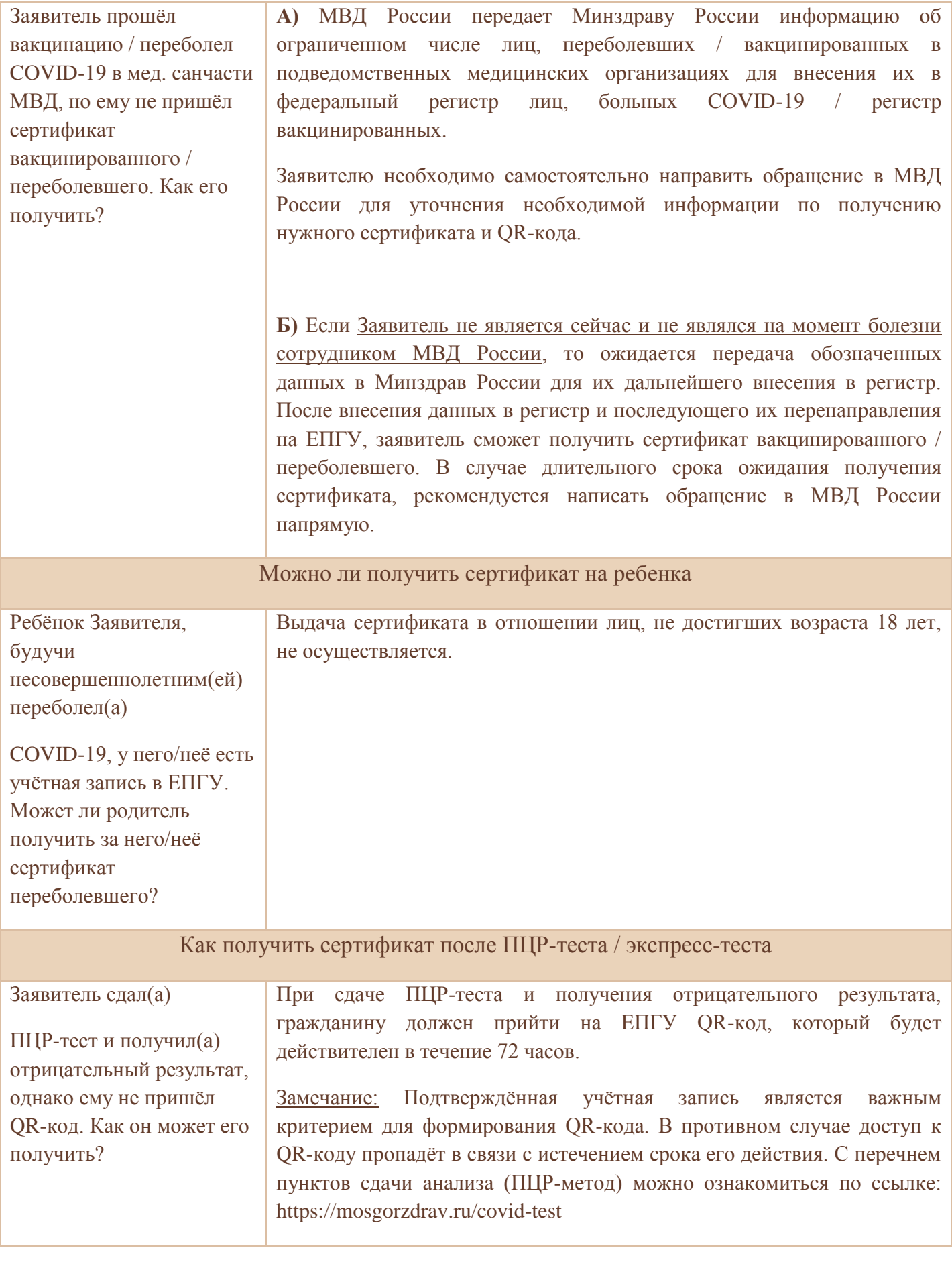

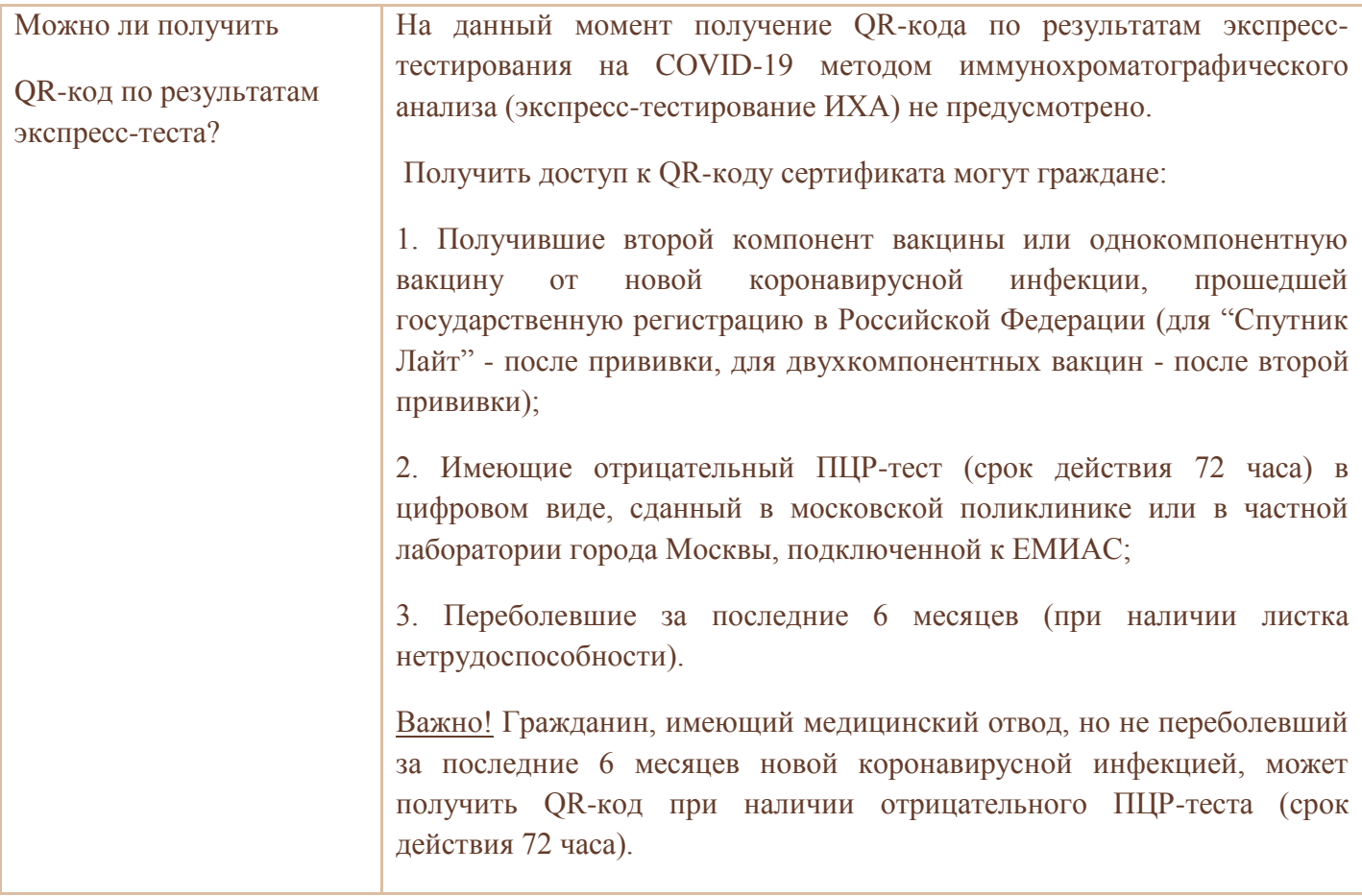